## Una specie di «shell»

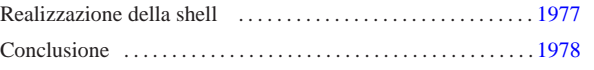

«

«

app.h 1977 gets.c 1977 kernel\_main.c 1978 shell.c 1977

Si conclude il lavoro del sistema giocattolo con una shell elementare, la quale deve acquisire i caratteri prodotti dalla tastiera e svolgere un compito in base al comando impartito. Ma prima di vedere il codice della funzione che svolge questo compito è necessario introdurre un'altra funzione, prevista dallo standard, che in precedenza è stata saltata: *gets()*, dichiarata nel file di intestazione 'stdio.h'.

La funzione *gets()* ottiene una stringa leggendo continuamente il contenuto della variabile '**os.kbd.key**'.

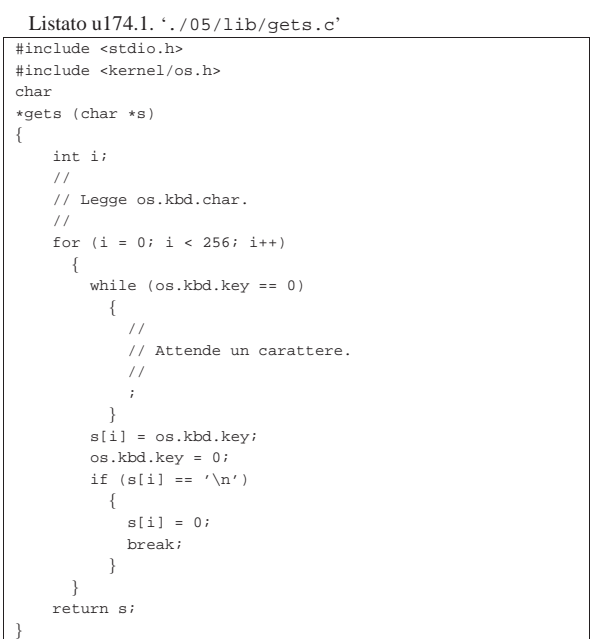

## Realizzazione della shell

La shell è costituita dalla funzione *shell()*, dichiarata nel file di intestazione 'app.h', nel quale potrebbero essere inseriti i prototipi di altri tipi di applicazione, da avviare con l'aiuto della shell stessa.

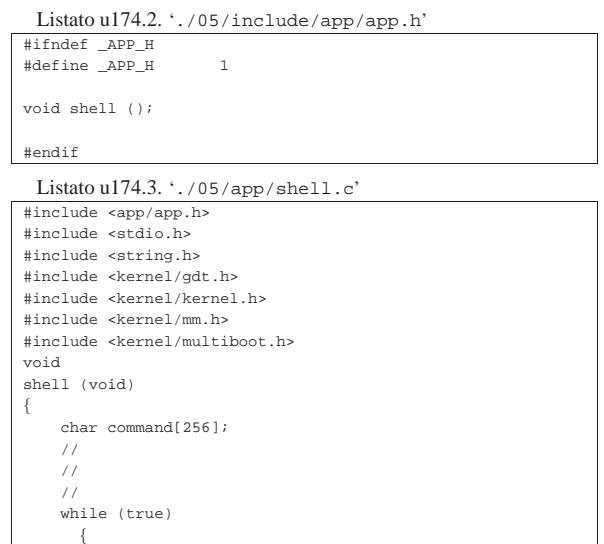

«a2» 2013.11.11 --- *Copyright Daniele Giacomini -- appunti2@gmail.com* http://informaticalibera.net gщ mail.com appunti2@ «a2» 2013.11.11 -- Copyright © Daniele Giacomini -

```
printf ("# ");
| //
          | // Legge un comando.
          | //
          | gets (command);
| //
          if (strcmp (command, "quit") == 0
              | strcmp (command, "q") == 0)
             \{| break;
| }
          | else if (strcmp (command, "help") == 0
                    |\text{strong (command, "h")} = 0| {
              printf ("shell commands:\n");<br>printf ("h|help = this
              \begin{aligned}\n & \text{printf } (\n^*h|\text{help} \quad = \text{this help}\n) ; \\
 & \text{printf } (\n^*q|\text{quit} \quad = \text{quit the shell})\n \end{aligned}= quit the shell\n\times");
              printf ("i mb|info mb = "
                        | "show multiboot info\n");
               printf ("i gdt|info gdt = show gdt\n");
              printf ("i mem|info mem = show memory map\n");
| }
          | else if (strcmp (command, "info mb") == 0
                     | \text{ | strcmp (command, "i mb") == 0} || {
              | mboot_show ();
| }
          | else if (strcmp (command, "info gdt") == 0
                    | || strcmp (command, "i gdt") == 0)
| { \sim } \sim } \sim {
            | gdt_print (&os.gdtr);
| | | | | | | | | | | | |
          else if (strcmp (command, "info mem") == 0
                    || strcmp (command, "i mem") == 0)
            \{| kernel_memory_show ();
              | mm_list ();
| }
          else
            \{<code>printf</code> ("[%s] unknown command: %s\n", __func__,
                        | command);
            | }
        | }
```
La shell mostra un invito e si spetta l'inserimento di comandi molto semplici, come '**i mem**' per avere la mappa dell'utilizzo della memoria. Se si sbaglia non è possibile correggere e la pressione di tasti per la cancellazione provoca semplicemente la scrittura di codici non gestiti. Si osservi che anche gli spazi superflui contano come «errori».

## **Conclusione**

|}

«

Per concludere viene mostrato il listato definitivo del file 'kernel\_main.c', in cui si avvia la shell. Se con questo sistema si volesse fare qualcosa di più, basterebbe intervenire nella shell stessa, senza ritoccare ulteriormente il file 'kernel\_main.c'.

Listato u174.4. './05/kernel/kernel\_main.c'

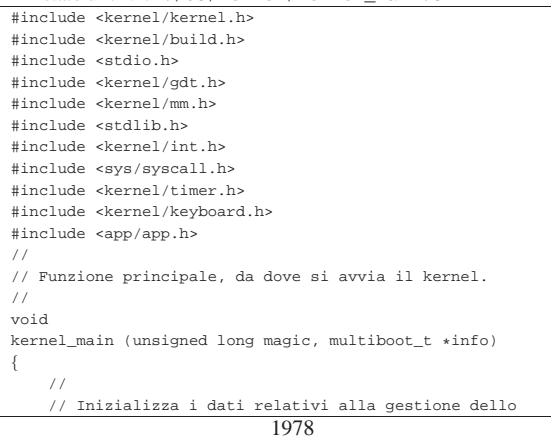

| // | vga\_init (); | clear (); | // | // Data e orario di compilazione. | // printf ("05 %s\n", BUILD DATE); | // | // Cerca le informazioni «multiboot».  $\frac{1}{2}$  $if$  (magic ==  $0x2BADB002$ )  $\{$ | // | // Salva e mostra le informazioni multiboot. | // | mboot\_info (info); | mboot\_show (); | // | // Raccoglie i dati sulla memoria fisica. | // | kernel\_memory (info); | // | // Predispone la tabella GDT. | // | gdt (); | // | // Predispone la memoria libera per l'utilizzo. | // | mm\_init (); | // | // Predispone il timer. | // | timer\_freq (CLOCKS\_PER\_SEC); | // | // Predispone la tastiera. | // | keyboard\_load (); | echo (); | // | // Predispone la tabella IDT. | // idt(); | } | else | { printf ("[%s] no \"multiboot\" header!\n",  $_func$ ); | } | // | // Shell. | // shell (); | //  $\texttt{printf } (\texttt{``[} \texttt{\$s]}\texttt{ system } \texttt{halted} \texttt{\\\n''}, \texttt{\_func\_};$  $Exit (0);$ 

| // schermo VGA, quindi ripulisce lo schermo.

Nella schermata successiva si vede una breve interazione con la shell, dove appare anche un errore di digitazione.

|}

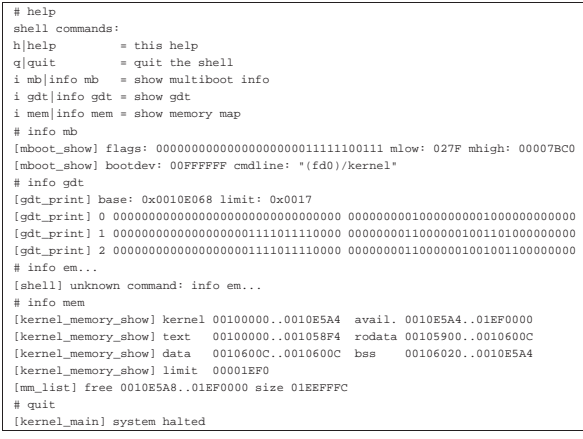